## **Informatique - DS 5**

## *Proposition de corrigé*

**Exercice 1 : Liste et matrice d'adjacence**

On considère le graphe  $G$  suivant :

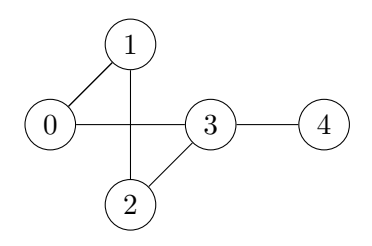

**1.** Ce graphe est-il connexe ? Justifier.

Le graphe *G* est connexe car pour toute paire de sommets, il existe un chemin le reliant *(le graphe est en « un seul morceau »)*.

**2.** Donner, en justifiant, l'ordre et la taille du graphe *G*, ainsi que le degré du sommet 3.

Le graphe *G* est d'ordre 5 car il comporte 5 sommets, et de taille 5 aussi car il comporte 5 arêtes. Le sommet 3 est de degré 3 car il a 3 arêtes incidentes.

**3.** Donner, sans justification, la liste d'adjacence *L* du graphe *G*. (*on la donnera sous la forme d'une liste de listes Python :* [[...],[...], ...])

 $L = [[1,3],[0,2],[1,3],[0,2,4],[3]]$ 

**4.** Donner, sans justification, la matrice d'adjacence *A* du graphe *G*.

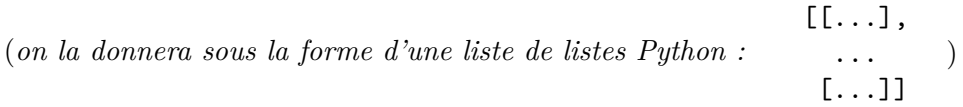

 $A = [0,1,0,1,0]$  , [[0,1,0,1,0], [[1,0,1,0,0],  $[1,0,1,0,1]$ , [[0,0,0,1,0]]

**5.** Par lecture du graphe, donner (en listant leurs sommets) les chaînes de longueur 3 reliant les sommets 2 et 3. Combien y en a-t-il ?

2-1-0-3 2-1-2-3 2-3-2-3 2-3-0-3 2-3-4-3. Il y en a 5.

**6.** On considère le script Python ci-contre. Que font les première et troisième lignes ? import numpy.linalg as al def f(M,k): N=al.matrix\_power(M, k) return N

La première ligne importe la sous-bibliothèque linalg de la bibliothèque numpy pour accéder aux instructions d'algèbre linéaire. Le préfixe numpy.linalg est remplacé par al.

La troisième ligne appelle l'instruction matrix\_power de la sous-bibliothèque linalg qui prend en entrée une matrice carrée *M* et l'entier *k*, élève la matrice à la puissance *k*, et affecte à la variable N la matrice *M<sup>k</sup>* .

**7.** On suppose que l'on a saisi la matrice *A* et on considère les instructions :

 $B=f(A, 2)$ n=B[2][3] print(n)

Compléter ces instructions pour qu'elles permettent l'affichage du nombre trouvé à la question **5.**

**8.** Écrire la fonction Trois qui prend en entrée la matrice *A* et renvoie le nombre total de chemins de longueur 3 dans le graphe *G*.

```
_1 def Trois (M):
     P = f(M, 3)|3| |5=0for i in range (5) :
5 for j in range (5):
              s += P[i][i]print (s)
     return s
```
## **Exercice 2 : Algorithme de Dijkstra**

Une région est munie d'un réseau de trains, représenté par le graphe ci-dessous.

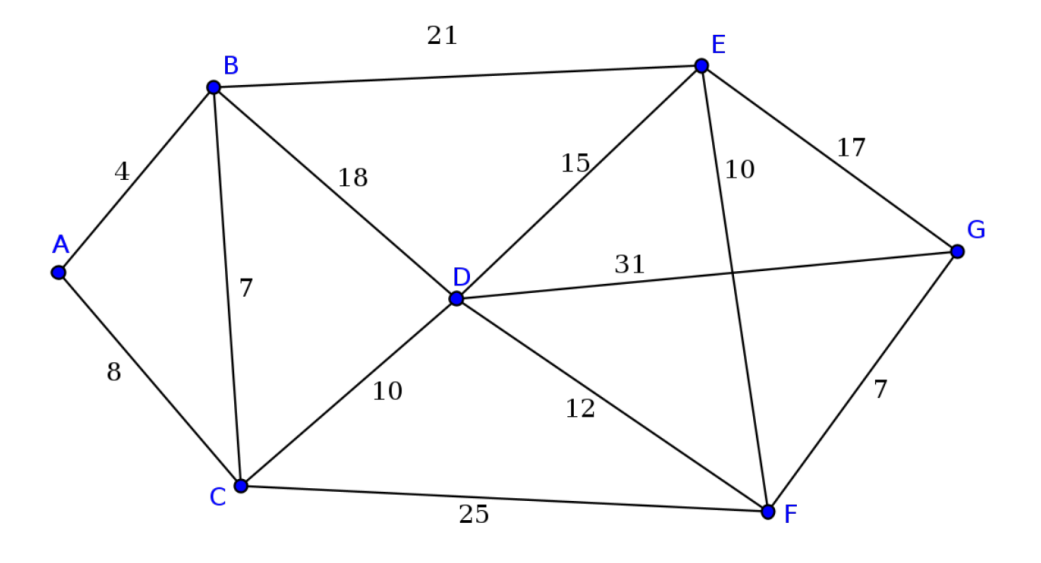

Les stations sont symbolisées par les sommets A, B, C, D, E, F et G. Chaque arête représente une ligne reliant deux gares. Les temps de parcours en minutes entre chaque sommet sont indiquées sur le graphe.

**1.** Dans le tableau ci-dessous, mettre en oeuvre l'algorithme de Dijkstra prenant comme point de départ le sommet B et point d'arrivée le sommet G.

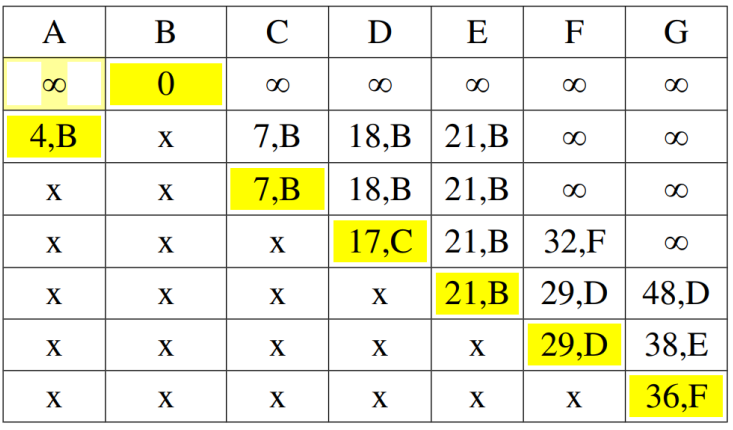

**2.** En déduire le plus court chemin en minutes reliant la gare B à la gare G. *(liste des gares et durée totale)*.

Le plus court chemin est B-C-D-F-G et dure 36 minutes.

$$
\sim
$$